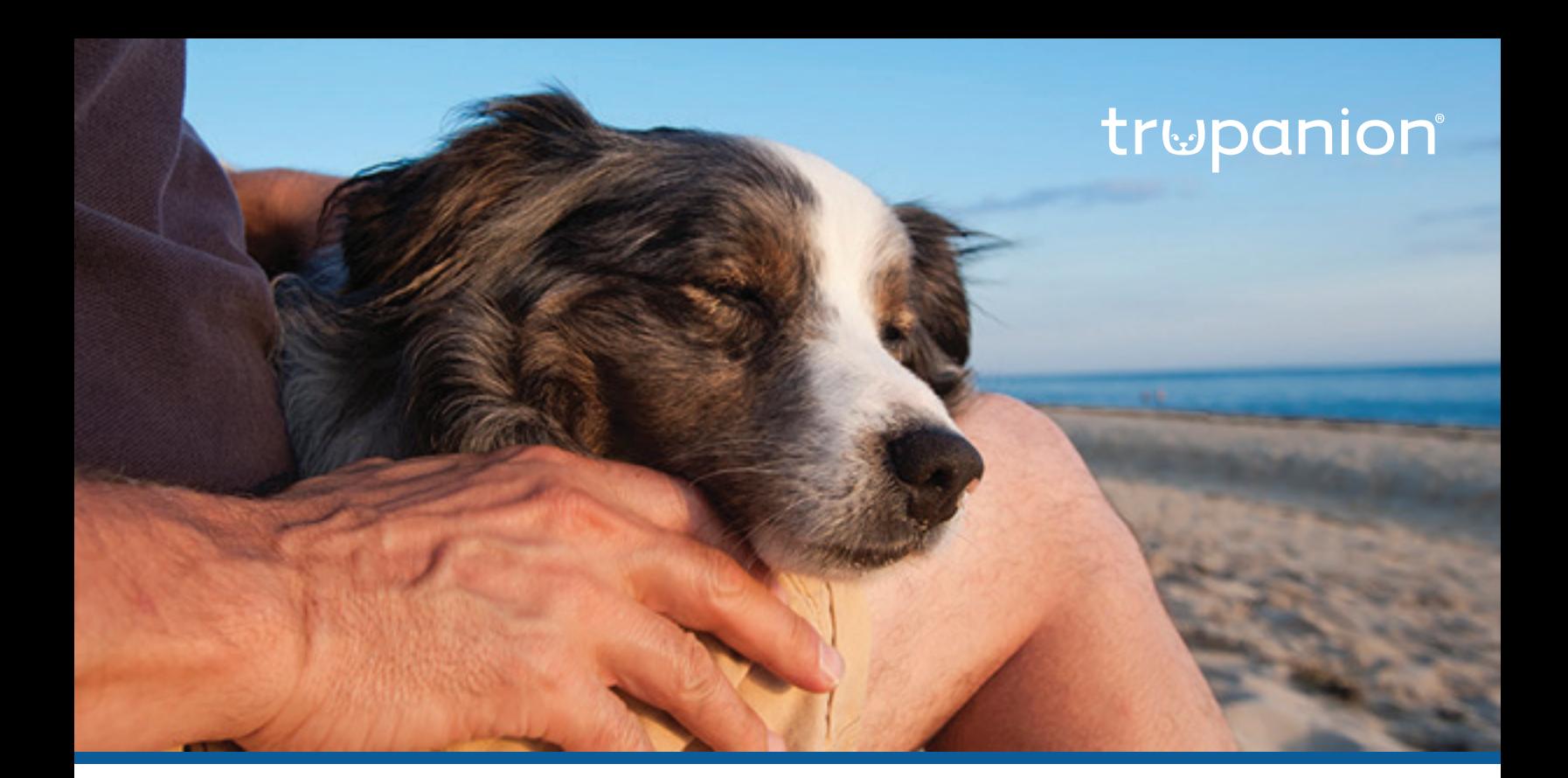

## trupanion express **user guide**

AVImark

## **Table of Contents**

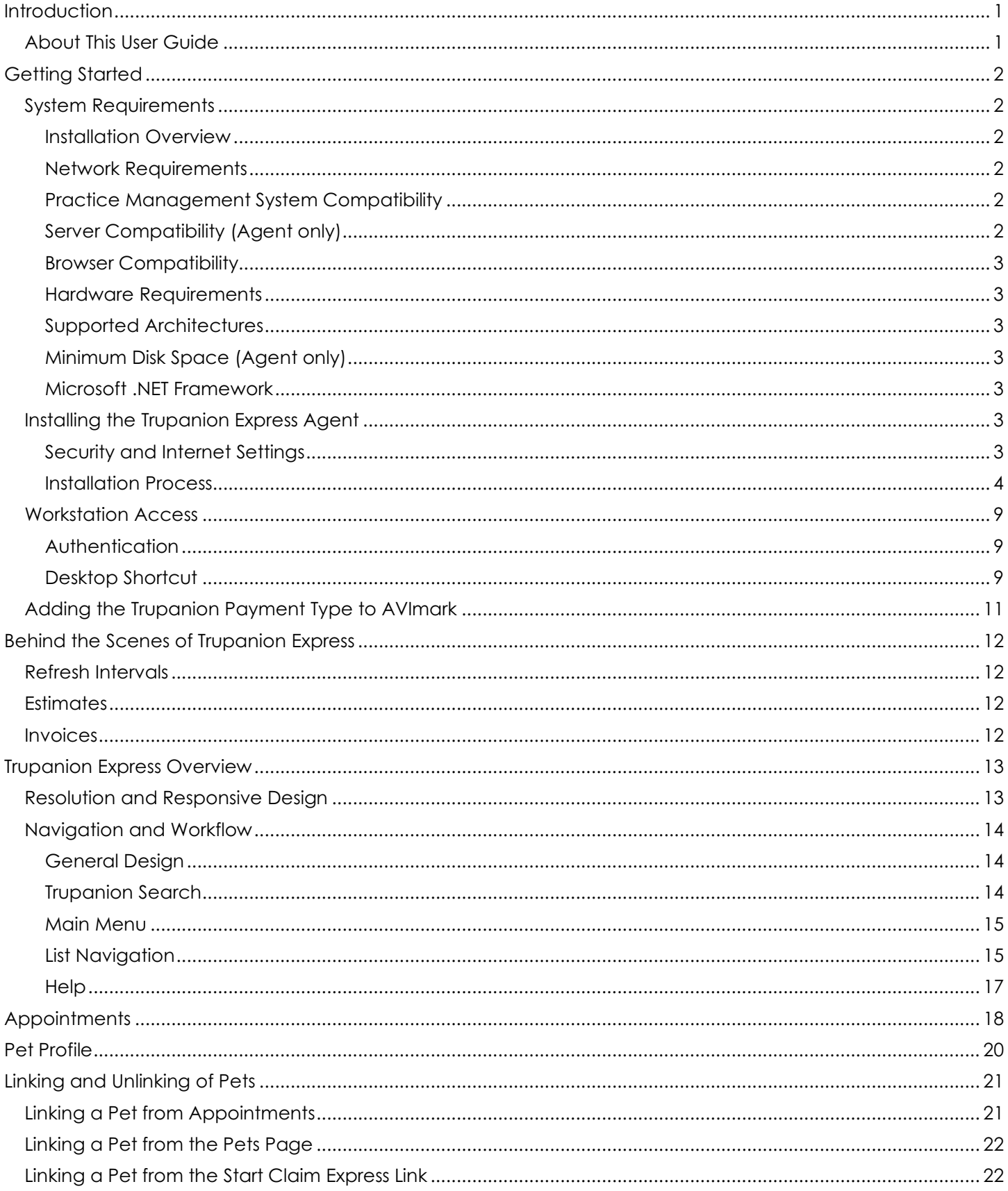

## trwpanion express<sup>®</sup>

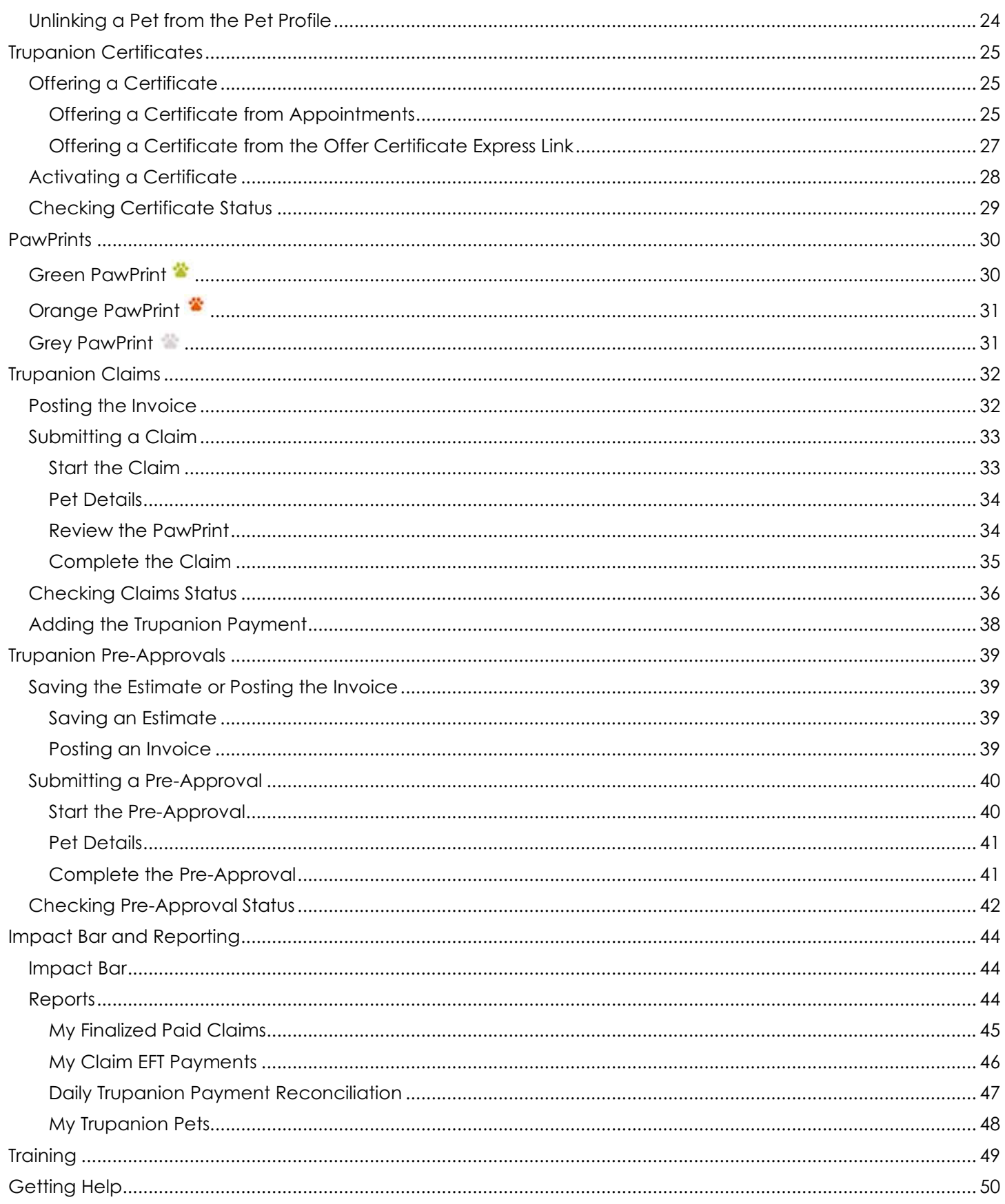